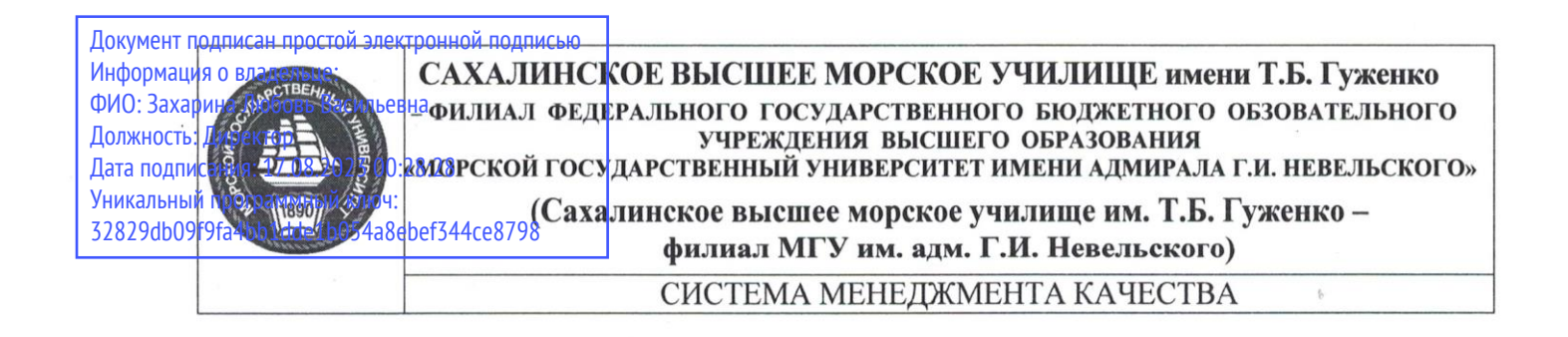

#### $\frac{1}{2}$ **УТВЕРЖДАЮ**

Директор. Сахалинского высшего морского училища им. Т.Б. Гуженко - филиала МГУ им. адм. Г.И. Невельского

Л.В. Захарина 2022г. марта

#### УЧЕНЫЙ ПЛАНИЦЫ И СТОИТ **к дополнительной против против против против против против против против против против против против против п**

# $\mathbf{r}$  **1 1 1 1 1**

**"Подготовка по использованию электронной картографической НАВИГАЦИОННОЙ ИНФОРМАЦИОННОЙ СИСТЕМЫ"** (Таблица A-II/1 Кодекса ПДНВ)

> Ī (наименование дисциплины)

## Учебный план

### Первичная подготовка (Программа №1)

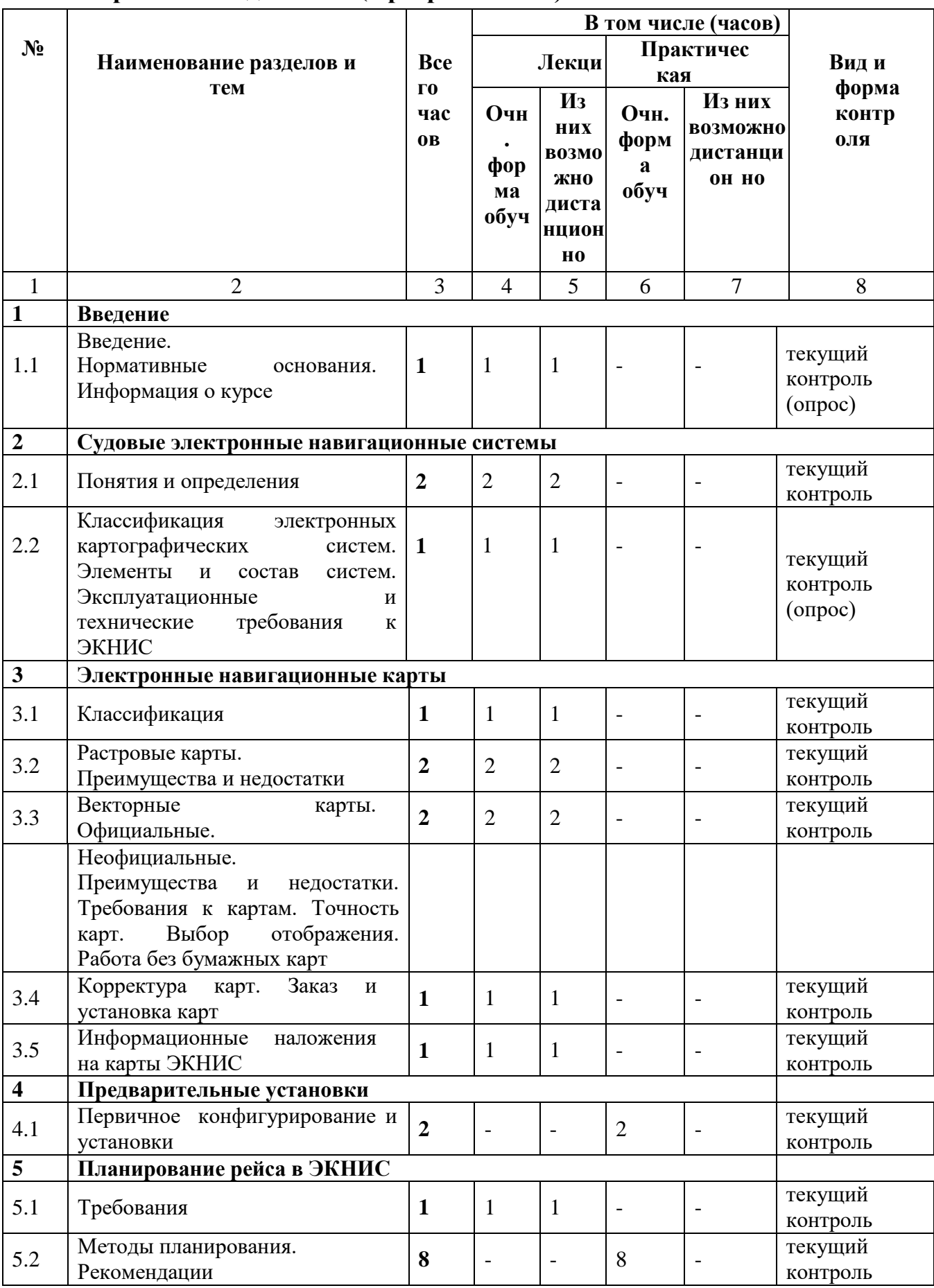

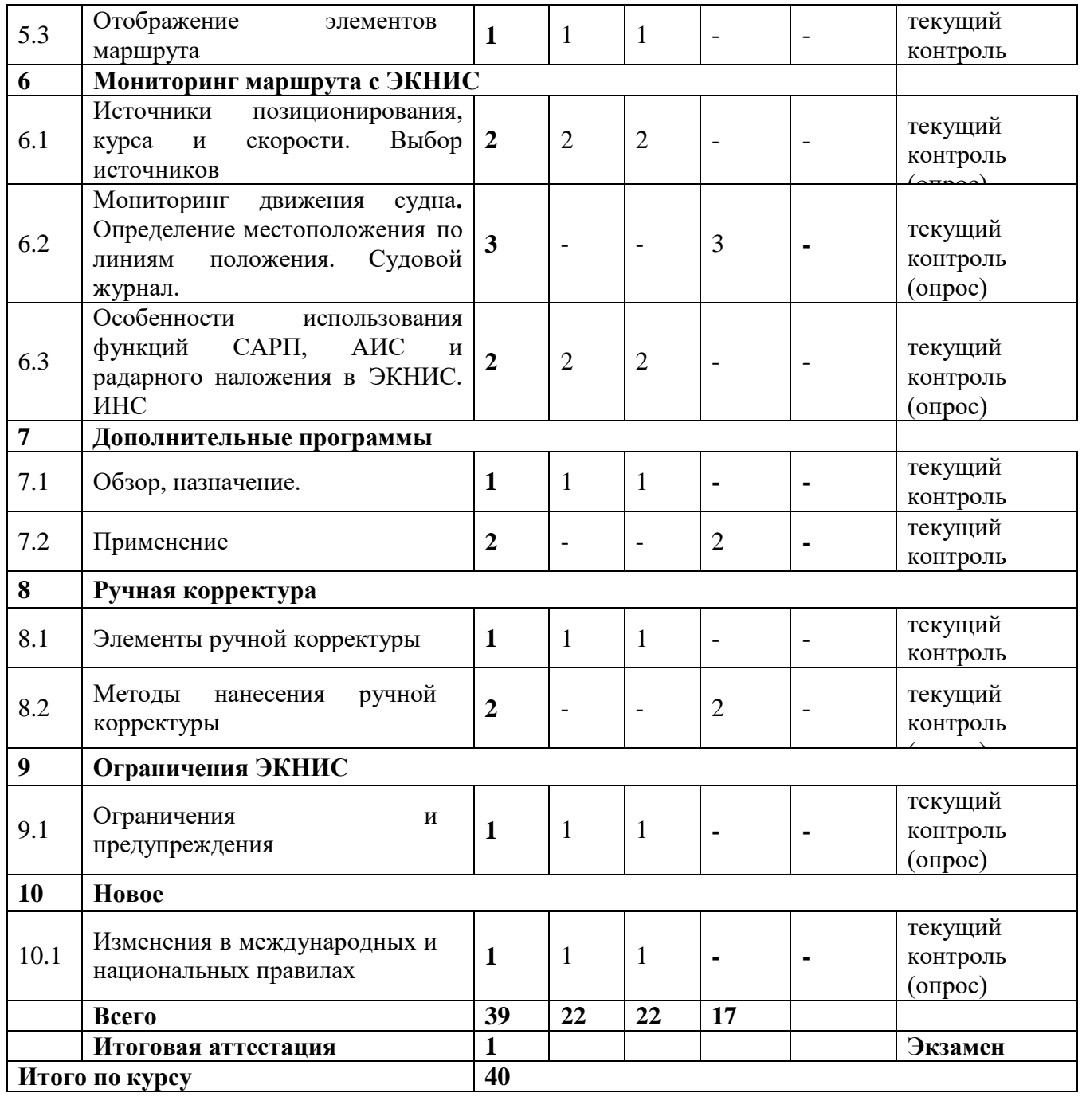

# Повторная подготовка (Программа 2)

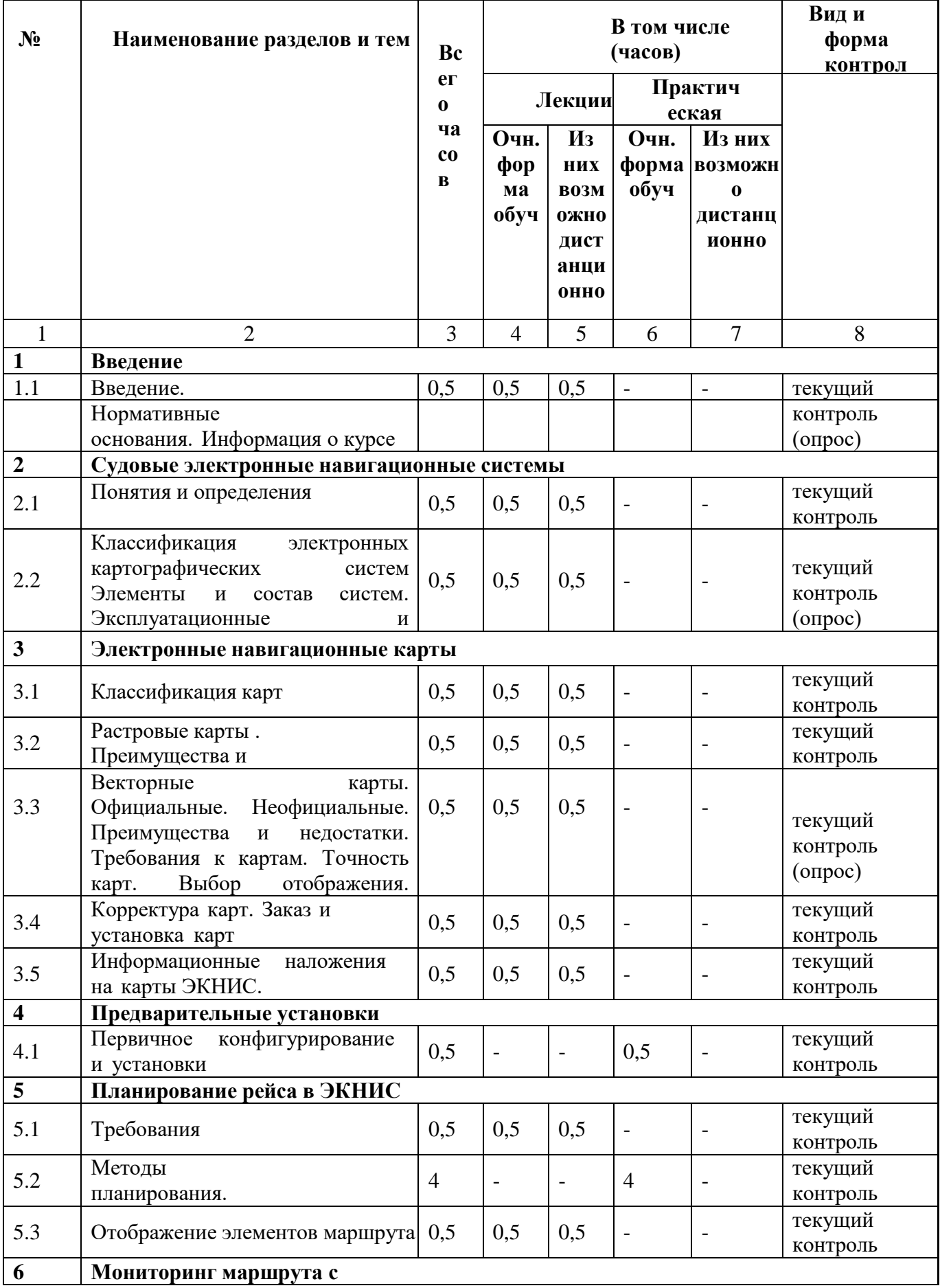

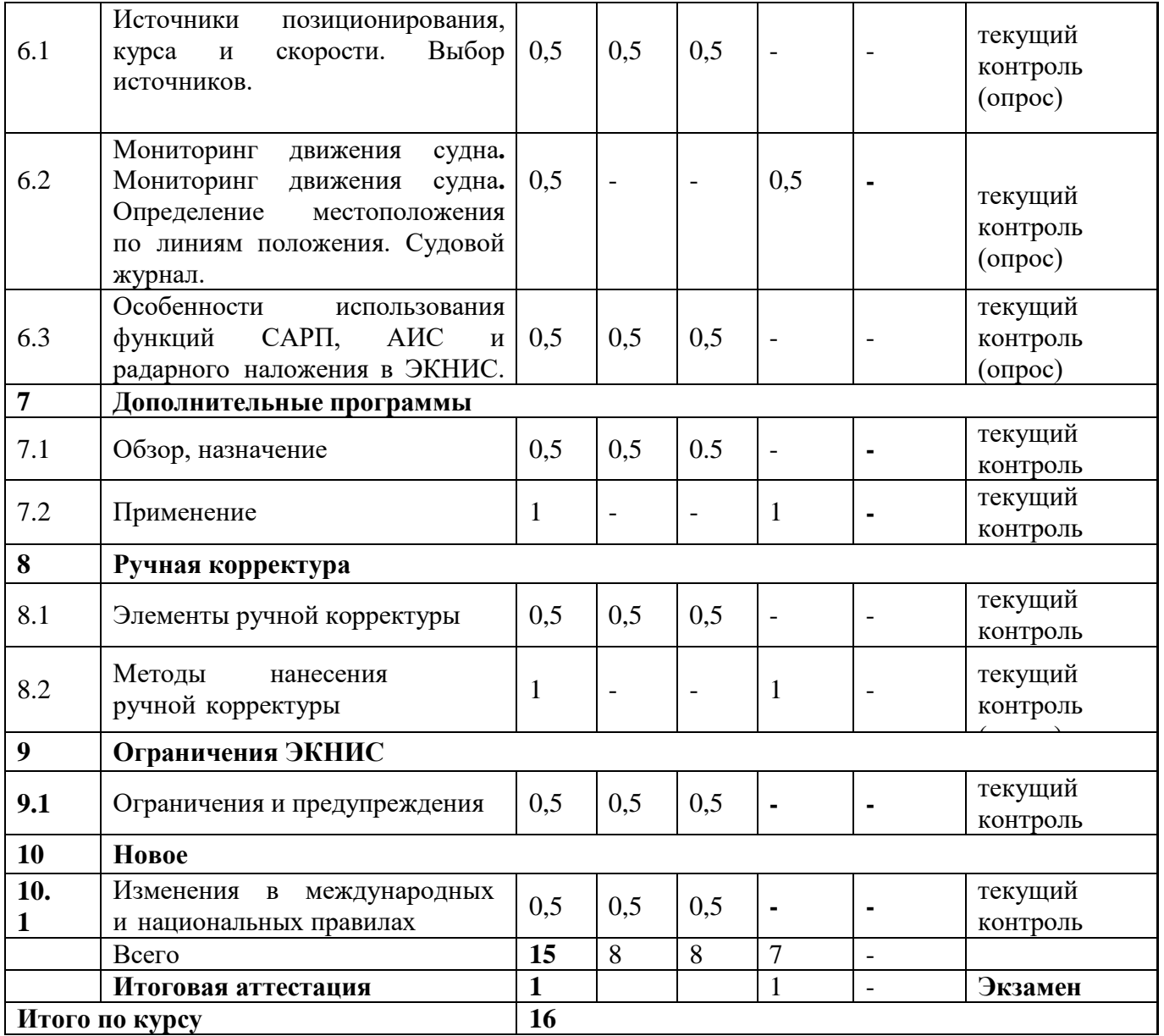